# Spatial manipulation with sf: : **CHEAT SHEET**

The sf package provides a set of tools for working with geospatial vectors, i.e. points, lines, polygons, etc.

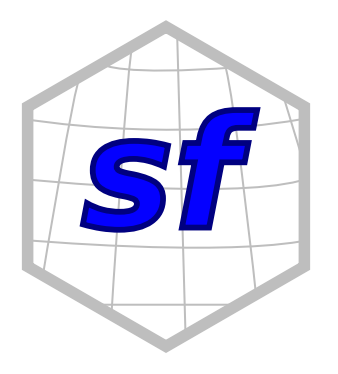

### Geometric confirmation

- st\_contains(x, y, ...) Identifies if y is within  $x$ (i.e. point within polygon)
- st\_covered\_by(x, y, ...) Identifies if  $x$  is completely within y (i.e. polygon completely within polygon)
- st\_covers(x, y, ...) Identifies if any point from x is outside of y (i.e. polygon outside polygon)
- st crosses(x, y, ...) Identifies if any geometry D. of x have commonalities with y  $\mathbf{\nabla}$
- $: \subset$  $\supset$

 $\colon \mathbb{D}$  $D$ 

- st disjoint(x, y,  $\dots$ ) Identifies when geometries from x do not share space with y
- st\_equals(x, y, ...) Identifies if x and y share the same geometry
- st\_intersects(x, y, ...) Identifies if  $x$  and  $y$  $\mathbf{D}$ geometry share any space
	- st\_overlaps(x, y, ...) Identifies if geometries of x and y share space, are of the same dimension, but are not completely contained by each other
- st\_touches(x, y, ...) Identifies if geometries DJ of x and y share a common point but their interiors do not intersect
- st\_within(x, y, ...) Identifies if x is in a specified  $\bigodot$ distance to y

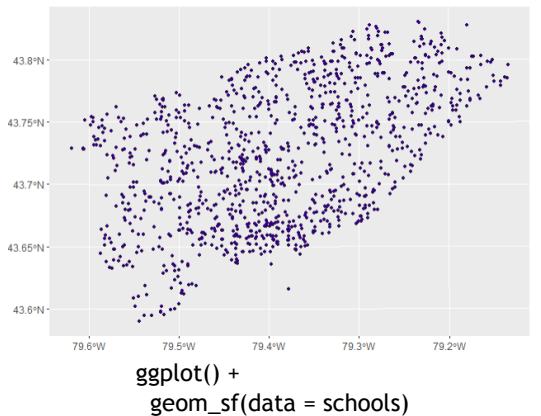

### Geometric operations

- st\_boundary(x) Creates a polygon that  $\Box$  $\langle \rangle$ encompasses the full extent of the geometry
	- st\_buffer(x, dist, nQuadSegs) Creates a polygon covering all points of the geometry within a given distance
- st\_centroid(x, ..., of\_largest\_polygon)  $\therefore$   $\supset$ Creates a point at the geometric centre of e c the geometry
- st\_convex\_hull(x) Creates geometry that  $\mathbf{L} \Rightarrow \mathbf{L}$ represents the minimum convex geometry of x
- st\_line\_merge(x) Creates linestring geometry つっつ from sewing multi linestring geometry together
- st\_node(x) Creates nodes on overlapping  $Q \Rightarrow Q$ geometry where nodes do not exist
- st point on surface $(x)$  Creates a point that is C guarenteed to fall on the surface of the geometry
- st\_polygonize(x) Creates polygon geometry  $\rightarrow \blacksquare$ from linestring geometry
- st\_segmentize(x, dfMaxLength, ...) Creates  $\bigcap \Rightarrow \bigsupset$ linesting geometry from x based on a specified length
	- st\_simplify(x, preserveTopology, dTolerance) Creates a simplified version of the geometry based on a specified tolerance
	- ggplot() + geom\_sf(data = subway)  $+$

#### Geometry creation

st\_triangulate(x, dTolerance, bOnlyEdges)

- $\rightarrow \mathbb{Z}$  Creates polygon geometry as triangles from point geometry
- st\_voronoi(x, envelope, dTolerance, bOnlyEdges) Creates polygon geometry covering the envolope ∷√⇒R® of x, with x at the centre of the geometry
- st\_point(x,  $c$ (numeric vector), dim = "XYZ")  $\langle \bullet \rangle$ Creating point geometry from numeric values
- st\_multipoint( $x = matrix$ (numeric values in rows), dim = "XYZ") Creating multi point  $\ddot{\cdot}$ geometry from numeric values
- st\_linestring( $x =$  matrix(numeric values in  $\bigtriangledown$ rows), dim = "XYZ") Creating linestring geometry from numeric values

st\_multilinestring(x = list(numeric matricesin

- rows), dim = "XYZ") Creating multi linestring  $\langle \supset$ geometry from numeric values
	- $st\_polygon(x = list(numeric matrices in rows)),$
- dim = "XYZ") Creating polygon geometry from numeric values
- st\_multipolygon( $x = list$ (numeric matrices in rows), dim = "XYZ") Creating multi polygon
- geometry from numeric values

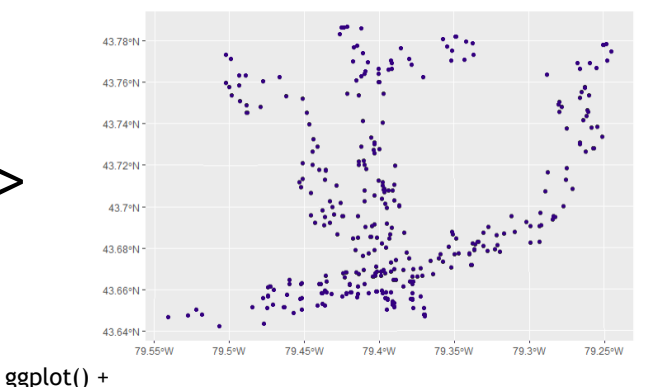

geom\_sf(data = st\_intersection(schools, st\_buffer(subway, 1000)))

This cheatsheet presents the sf package [Edzer Pebesma 2018] in version 0.6.3. See https://github.com/r-spatial/sf for more details. CC BY Ryan Garnett http://github.com/ryangarnett

 $\supset \Rightarrow$  $\bullet$  -  $\blacksquare$ 

# Spatial manipulation with sf: : **CHEAT SHEET**

The sf package provides a set of tools for working with geospatial vectors, i.e. points, lines, polygons, etc.

## Geometry operations

- st\_contains(x, y, ...) Identifies if y is within  $x$ (i.e. point within polygon)
- **st\_crop**(x, y, ..., xmin, ymin, xmax, ymax) Creates geometry of x that intersects a specified rectangle
- **st\_difference**(x, y) Creates geometry from x that does not intersect with y
- **st\_intersection**(x, y) Creates geometry of the shared portion of x and y
- **st\_sym\_difference**(x, y) Creates geometry representing portions of x and y that do not intersect
- **st\_snap**(x, y, tolerance) Snap nodes from geometry x to geometry y
- **st\_union**(x, y, ..., by\_feature) Creates multiple geometries into a a single geometry, consisiting of all geometry elements

### Geometric measurement

- **st\_area**(x) Calculate the surface area of a polygon different coordinate reference system geometry based on the current coordinate reference system
- **st\_distance**(x, y, ..., dist\_fun, by\_element, which) Calculates the 2D distance between x and y based on the current coordinate system
- **st\_length**(x) Calculates the 2D length of a geometry based on the current coordinate system

#### Misc operations

**st\_as\_sf**(x, ...) Create a sf object from a non-geospatial tabular data frame

**st\_cast**(x, to, ...) Change x geometry to a different geometry type

**st\_coordinates**(x, ...) Creates a matrix of coordinate values from x

**st\_crs**(x, ...) Identifies the coordinate reference system of x

**st\_join**(x, y, join, FUN, suffix, ...) Performs a spatial left or inner join between x and y

st make grid(x, cellsize, offset, n, crs, what) Creates rectangular grid geometry over the bounding box of x

**st\_nearest\_feature**(x, y) Creates an index of the closest feature between x and y

**st\_nearest\_points**(x, y, ...) Returns the closest point between x and y

**st\_read**(dsn, layer, ...) Read file or database vector dataset as a sf object

**st\_transform**(x, crs, ...) Convert coordinates of x to a

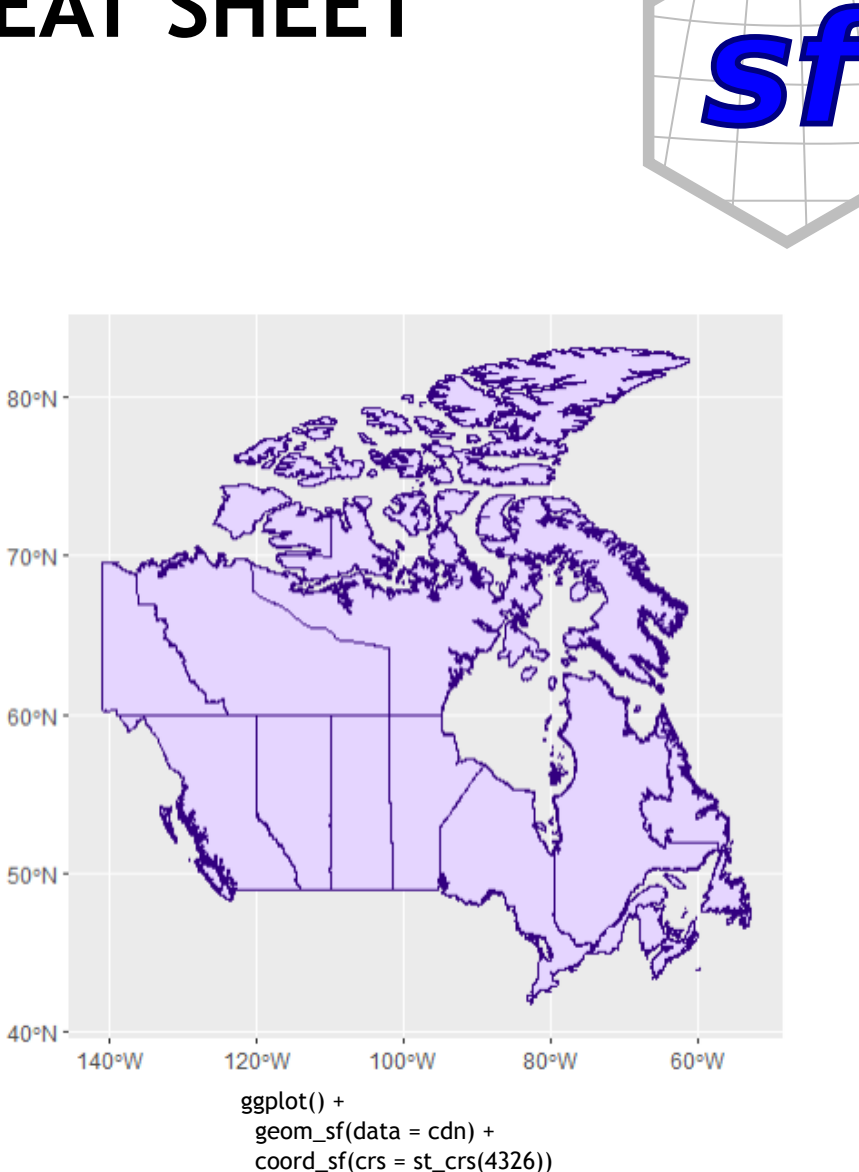

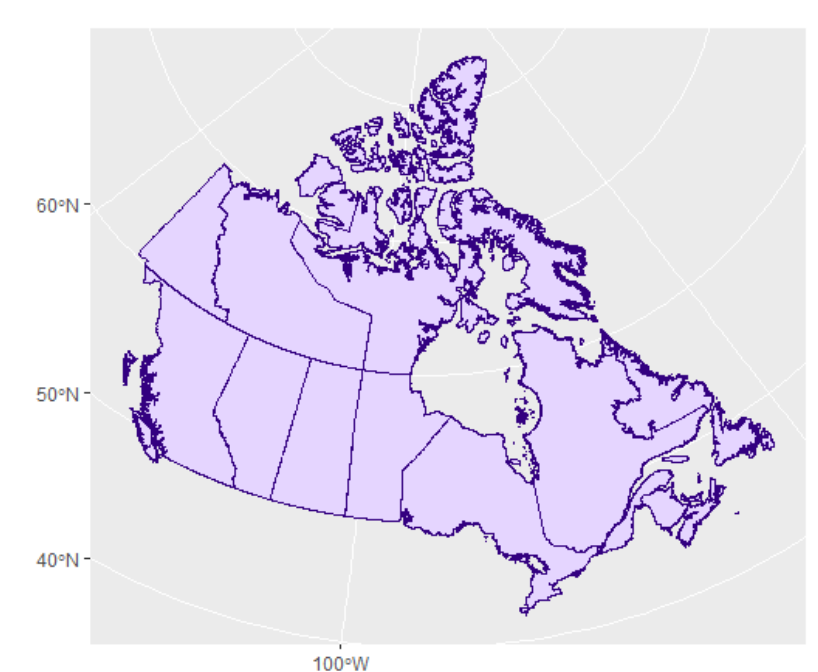

ggplot() +  $geom_s(fdata = cdn)$  +  $coord_s(f(crs = st_ccrs(3347)))$